**Pape de la pouvoir du proposit du proposit du proposit du proposit du proposit du proposit du proposit du proposit du proposit du proposit du proposit du proposit du proposit du proposit du proposit du proposit du proposi** 

VOL IV NO 3 MARCH 1981

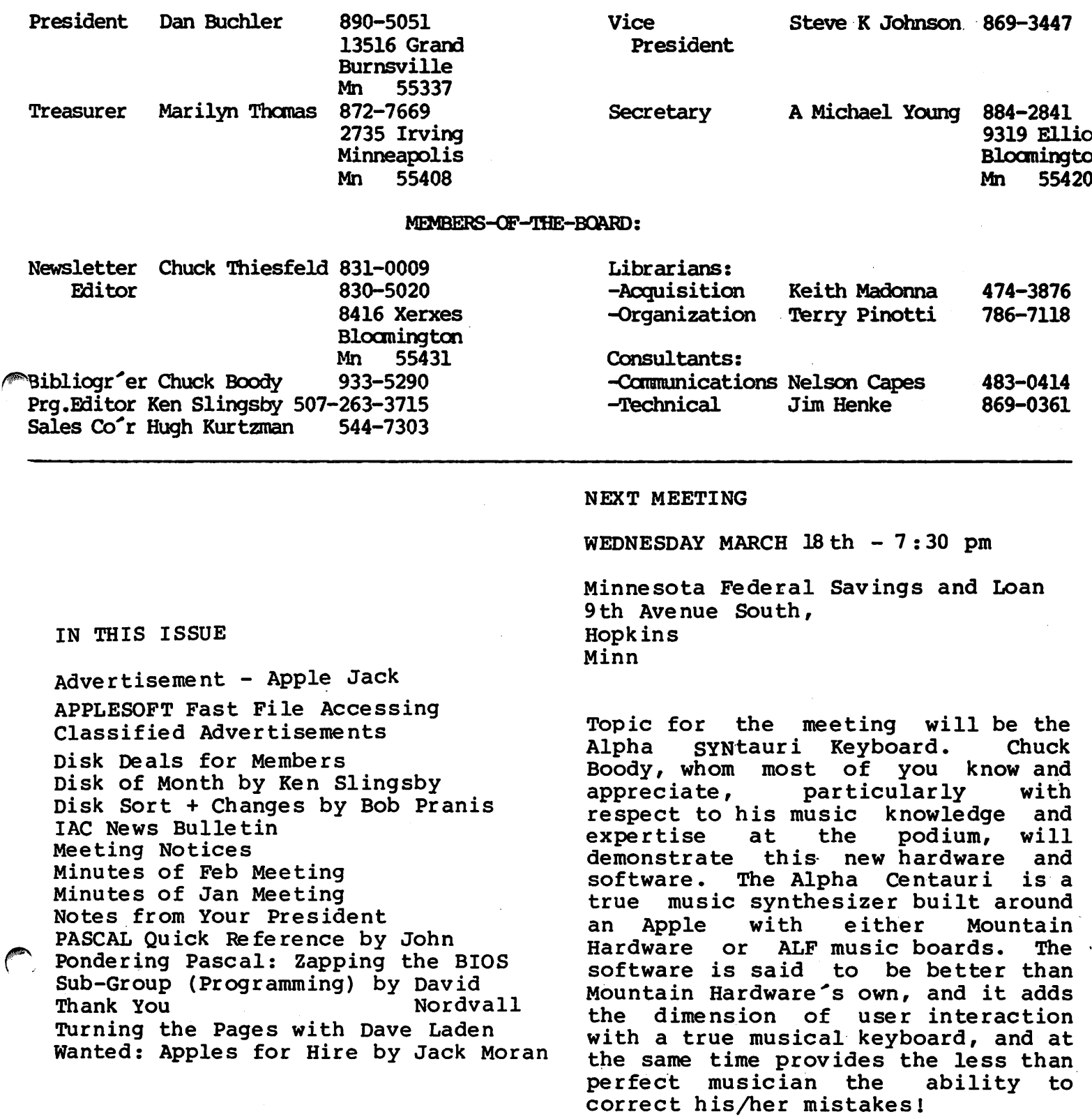

MINI'APP'LES MARCH 1981 NEWSLETTER Page 2

### NOTES FROM YOUR PRESIDENT

1. Rumours from Cupertino via severall routes suggest that Apple is working on two new computers: a Motorola 68000 16 bit mpu based business machine, the Apple IV; and an unknown machine which will probably replace the Apple II called the Apple V. No time schedule has yet been ascertained.

2. The club fiscal year ends with the election in April. Since the treasury will likely change hands,<br>all expenses must be in and all expenses must be in accounted for by April lst or persons will not be reimbursed.

3. Talking persons copying DOMs are offered \$1 per diskette to pay for wear and tear on drive. The selling price of the DOM is figured as diskette cost + \$1 + \$1 markup (which goes into club trearsury for purchase of public domain software, etc.) about reimbursement,

4. I attended the PASCAL Special Interest group meeting last month. Keith Madonna and his supporters are doing a great job. The meeting format is as follows:-

Brief comments from Keith and presentation of doctrine.

Then the meeting is split into two groups, the beginners going to one side and the advanced to another side of the room. Daryl Hammond last time was the selected 'experienced' person helping the beginners. He led them step by step through the program he had published the Feb new sletter. Anyone contemplating the purchase of A Pascal system should be reassured by the existance of this group!

5. Printer Deals: Those of you who were at the Feb meeting may have heard the announcement about a bulk<br>purchase offer for Epson MX-80 purchase offer for Epson MX-80<br>printers (See Jan newsletter), A printers (See Jan newsletter). local supplier offered us a discount on a buy of 10 or more Epson MX-80s. The price was very good. That, together with the excellent reputation established by the hardware in just a few months, caused 22 persons to come forth and

 $\frac{1}{2}$  ,  $\frac{1}{2}$ 

avail themselves of this opportunity. We also made a bulk purchase of 22 boxes of paper.

Other opportunity to make similar arrangements for other Apple related products also exist. It only takes someone to come up with the idea and some one to organize same. I o a contract the printer purchase and it does take work. However it benefits yourself and others, so there is a satisfaction to the job.

6. Northern Tier: Last month Terry Pinotti wrote about the idea of having a Northern and Southern Tier. This idea promises to reduce the squash at meetings and provide a more convenient meeting place for those of you who live North or East without sacrificing the benefits of the club. We are very serious about this and will discuss at the March 11th Open Board meeting. Also, John Schoeppner is attempting to write a program which will show us the population spread of Mini'app'les members.

7. I often get phone calls requesting the help of a programmer. Sometimes this is for a small job, sometimes somebody is looking for a full time person. In the later case, we pass the request on to anyone we may know who is looking for a job, and who appears to fit the requirements. In fact, there is currently an unfilled full time position at MECC- anybody interested should call there possible.

The other type of job, of which there are many is for a short, usually simple application which often can be accomplished in a few evenings of work. People are willing to pay for this type of work, but probably less than the typical full time programmer would<br>need to make a decent living. This need to make a decent living. is where the club comes in.

Many of you would probably like to make an extra buck or two playing with your Apple - so if you would like to be known as a person willing to do small programming jobs for pay, but not at a fantastic rate, please let me know. Lucille, my wife, will compile a list and make it available to people interested in procuring such services.

The following article was acquired<br>PRACTICAL COMPUTING, INC. For us by Charles. E Collins of CEC Systems, Minneapolis (546-5694). He<br>
NEWSLETTER A80-002-01 is in the software consulting<br>
business. Earl Allen, the author,<br>
COPYRIGHT 1981 BY FARL ALLEN is a friend of his. COPYRIGHT 1981 BY EARL ALLEN

THIS PUBLICATION MAY BE REPRODUCED PROVIDED THIS COPYRIGHT NOTICE IS INCLUDED.

It is often necessary to read large amounts of data from disk into RAM memory at one time. This is the situation whenever a program needs an entire file or an index to a substantially larger file.

Under Applesoft, this is typically accomplished by opening a text file containing the data, reading successive fields in the file, and finally closing the file after the data has been read. This approach can conceiveably require several minutes to read large amounts of data.

A much faster alternative for handling massive amounts of data is described in this Newsletter.

Basically, this method involves shifting the HIMEM pointer of Applesoft down in memory, thereby making available a block of RAM memory which can be saved to disk with the BSAVE command and later loaded from disk with the BLOAD command. Data in this memory area may be accessed from AppLesoft Basic via Peeks and Pokes or thru monitor routines,

Before steping thru the attached example, a short desertation on Applesoft memory organization is desirable. First, unlike Integer Basic, Applesoft Loads the program into the lowest available RAM addresses. This usually begins at \$801 for the Applesoft ROM version and at \$3001 for the AppLesoft RAM version. This can be changed by the user prior to loading or entering the Applesoft program by Poking the starting address into bytes 103 and 104 (\$67-\$68). The Lomem and Himem commands have no affect on these locations and therefore do not affect the starting location of the AppLesoft program.

The Lomem command affects bytes 105 and 106 (\$69-\$6a) which indicate to Applesoft the location of the lowest address available for program variables. The Himem command affects bytes 115 and 11G (\$73-574) which indicate to Applesoft the location of the highest address available for program variables.

Thus, memory looks like the following as a (RAM) Applesoft program is being executed:

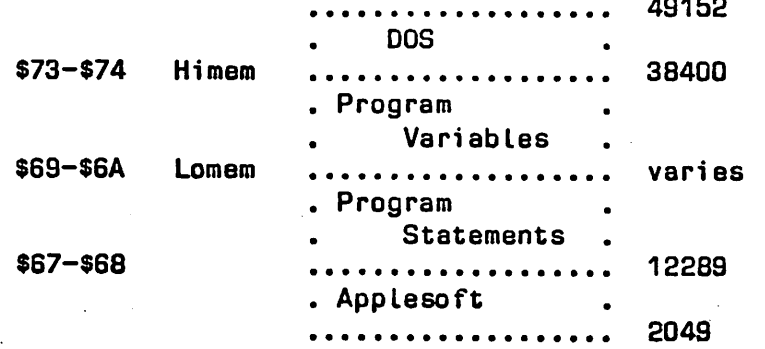

One word of caution is in order - although you may use a Himem command within an Applesoft program, its use will allcw any previously defined string variables to be destroyed. Therefore the Himem command should be executed prior to using any string variables.

The attached example is programmed for a 48K Apple. A smaller machine would require adjusting the addresses shown.

The example demonstrates accessing a table of 1,000 eight byte entrys. These entrys identify the corresponding records being retained in a random access file (ie, the first entry identifies record one in the file, the second entry identifies record two, etc).

These entrys could represent the item number in an inventory file, the check number in a check register file, the account number in a leger fiLe, the name in a personnel file, etc.

Looking at the example, we note the following:

- Line(s) Purpose
- 10 Moves Himem down 8,000 bytes so we can handle 1000 eight byte entrys. This is done prior to using any strings.
- 100 Defines Ctrl-D for DOS, the beginning of the index table, and the end of the table.
- 200 Will intercept missing index file on first access.
- 210 **Attempts to load index file, clears Onerr** if loaded okay, goes to main code.
- 250 Handles Onerr problems, clears Onerr intercept, and initializes table to olanks.
- 260 Intercepts I/O problems.
- 270 Saves index file and goes to main code.
- 10100-10120 Searches index table for match. If fauna, go read data record; else, go create new data record.
- 20000-22000 Read existing data record.
- 30000-31000 Create new data record.
- 32000-33000 Update index table and save to disk.
- 40000 Reset Himem and end program.

Mr. Allen has been programming for 17 years in languages such as ALGOL, FORTRAN, COBOL, Autocoder, PL/1, APL, BASIC, Assembler Language for the IBM 360/370/303X computer systems, and Assembler Language on i;he Apple II microcomputer. Currently he provides customized bus iness programs and professional consultation for the Apple microcomputer. In addition, he advises on subjects such as Data Processing contracts and acquisition of D.P. equipment/services. He may be consulted at 312-837-9259.

/^tjjk

comments.

Page 5

MINI'APP'LES MARCH 1981 NEWSLETTER 10 HIMEM: PEEK(115)+PEEK(116)\*256-8000 100 D\$=CHR\$(4):BTBL=PEEK(115)+PEEK(116)\*256:ETBL=BTBL+8000 200 ONERR GOTO 250 210 PRINT D\$; "BLOAD INDEX, A"; BTBL: POKE 216, 0: GOTO 300 250 CALL -3288:P0KE 216,0:FOR I=BTBL TO ETBL:POKE I,32:NEXT I 260 ONERR GOTO 290 270 PRINT D\$;"BSAVE INDEX,A",BTBL;",L";ETBL-BTBL+1:G0T0 300 290 STOP:REM OISK ERROR 300 REM MAIN CODE  $\ddot{\cdot}$ 10000 REM NEED TO FIND RECORD WITH ENTRY MATCHING THAT IN VARIABLE INDEX\$ 10100 FOR ETRY=1 TO 1000:F0R 1=1 TO 8:IF PEEK(BTBL-8+I+ETRY\*8)<>MID\$(INDEX\$.I, 1) THEN 10120 10110 NEXT I:GOTO 20000:REM FOUND 10120 NEXT ETRY:GOTO 30000:REM NOT FOUND - NEW ENTRY 20000 PRINT D\$; "OPEN DATA, L100": PRINT D\$; "READ DATA, BO, R": ETRY  $\ddot{\cdot}$  $\ddot{\cdot}$ 21000 PRINT D\$;"CLOSE DATA" 22000 GOTO 300 30000 PRINT D\$;"OPEN DATA,L100":PRINT D\$;"WRITE DATA,B0,R";ETRY  $\ddot{\phantom{a}}$ 31000 PRINT D\$;"CLOSE DATA" 32000 FOR I=1 TO 8 :POKE (BTBL-8+I+ETRY\*8), MID\$(INDEX\$, I,1):NEXT I 33000 PRINT D\$;"BSAVE INDEX,A";BTBL;",L";ETBL-BTBL-i-1:GOTO 300 40000 HIMEM: PEEK(115)+PEEK(116)\*256+8000:END DISK PURCHASES for MEMBERS CLASSIFIED ADVERTISEMENTS Currently 3 Twin Cities merchants For Sale are offering special purchase deals for diskettes.-<br>Audio King, So TECHNICO computer (9900 processor) King, Southdale - Maxell at with 8k RAM, 2K ROM DOS, 16k ROM Extended Basic, 16 bit parallel  $I/O$ , \$3.25 on board EPROM programmer, RS232 or Digital Den, Maplewood- 3M at \$3.00  $20 \text{ mA}$  loop interface, Video output<br>(60 col. by 16 lines), analog and Personal Business Syst- Memorex AT  $(60 \text{ col. by } 16 \text{ lines}),$  analog and digital controllers. cassette \$3.00 controllers, cassette interface and full ASCII Keyboard. The club is investigating the Also have available Type 33 TTY. No purchase of diskettes in bulk for<br>use as DOMs. reasonable offer refused. Contact DOMs. Cary Mariash at 37 6-4410 (day) or 636-8 28 6 (night) .Call Peter Gilles  $475-3916$  if you have any

Pondering Pascal: Zapping the BIOS

by Daryl Hammond

This month I would like to start out with some comments on last month's article. First, February's article referred to listing 1 and listing 2. Listing 1 was the Pascal program as it would be entered from the keyboard; and listing 2 was the compiled version of the same program. Listing 1 was not included in the newsletter; and listing 2 had the first two columns of numbers cut off. The missing listing 1 should have given you no problem, but you may have been confused if you didn't produce your own compiled listing 2 to use with the article.

Next I would like to point out some things I have learned since the February article. I stated that the in the fourth column of the compiled listing stood for 'data'.<br>It actually stands for It actually stands for  $\check{~}$  declaration  $\check{~}$  . Also, you can quickly look at a text file by typing <F> for filer and then <T> for transfer. In response to the prompt type in #5:INCH.LIST.TEXT,CONSOLE: and you can then use <CTRL-S> to halt the display. This is much quicker than the method I gave.

Now for new stuff. I purchased Pascal release 1.1 at the beginning of February. In my opinion, the two manuals provided (Language Reference Manual and Operating System Reference Manual) make this a must buy for those of you using release<br>1.0. Detailed information is also Detailed information is also provided specifying what files and what disks are necessary to make a one drive system work! I have not read the manuals completely, but I am impressed at the overall level of detail.

The rest of this article and all future articles will assume that you are using release 1.1 and a two<br>drive system. (Note: I will d r i v e s i v e s i v e s e s e s e s e s e s e s e s e s  $\alpha$  i  $\alpha$  i  $\alpha$  i  $\alpha$  i  $\alpha$  i  $\alpha$  i  $\alpha$  i  $\alpha$  i  $\alpha$  i  $\alpha$  i  $\alpha$  i  $\alpha$  i  $\alpha$  i  $\alpha$  i  $\alpha$  i  $\alpha$  i  $\alpha$  i  $\alpha$  i  $\alpha$  i  $\alpha$  i  $\alpha$  i  $\alpha$  i  $\alpha$  i continue to point out problem areas for single drive systems.) I will not give as much detail in this article as I did last month because<br>of the reference manuals now the reference manuals now

available, and because of the amount of work involved on my part. (Yes  $I'm$  lazy!)

The new feature that most intrigued me in release 1.1 was the ability toenter upper and lower<br>case-data while in edit. This is case data while in edit. actually simulated by displaying upper case characters as inverse upper case and lower case characters as normal upper case. I suppose you could get used to this. Changing between upper and lower case is accomplished through the use of <CTRL-E> and <CTRL-W>. Since I have a Dan Paymar Lower Case Adapter chip installed, I thought I should be able to use the new Pascal feature and display upper and lower case characters. However, it doesn't work that way. What I ended up doing was writing a program (see listing 1; please be there this time) that modifies the APPLE BIOS.

First a warning. Do not run this program unless you are using release 1.1 of Pascal and have a Paymar chip installed. The program BIOSZAP reads in block 5 of file SYSTEM.APPLE, modifies six bytes of code, and writes the block back out<br>to the disk. The program assumes The program assumes that file SYSTEM.APPLE is available on the disk in drive #4. This is true for two drive systems after booting. Single drive users will<br>need to transfer a copy of need to transfer a copy SYSTEM.APPLE from APPLE3: to APPLEO: after booting their system. After running the program, single drive users will need to transfer the file SYSTEM.APPLE back to APPLE3:. Once the program is run, both one and two drive systems will need to be rebooted. Just press <RESET> to do this. This will cause the newly modified BIOS to be loaded into<br>memory. The system will now always<br>display upper and lower case The system will now always<br>upper and lower case upper and lower characters as true upper and lower case. In addition you can use edit to enter true upper and lower case characters. Note: 'garbage' characters will be displayed in edit when moving the cursor over lower case text. This occurs because the Paymar chip does not contain inverse lower case characters.

Last month I promised to enhance the INCHESTOFEET program to provide better edits of numeric  $\mathcal{L}_{\text{max}}$ input data. I'll get to that next month. LISTING 1 PROGRAM BIOSZAP; did. t\*\*\*\*\*\*\*\*\*\*\*\*\*\*\*\*\*\*\*\*\*\*\*\*\*\*\*\*\*\*\*\*\*\*\*\*) \* )  $(*$  Written :  $01-15-81$ \*) ( \* By : Daryl Hammond  $($   $\star$ \* ) Phone : (612) 487-100 2  $($   $\star$  $\star$ ( \* \*) This program requires that you \*)  $(*$ have Dan Paymar's Lower Case  $($  \* Adapter installed, and that you \*) ( \* \* ) are running Pascal release 1.1. \*) ( \* Do not run this program unless  $({*}$ <br> $({*}$ both of these conditions are true.\*) \*) ( \* \*) This program modifies the APPLE ( \* \*)  $(*$ BIOS file SYSTEM.APPLE so that  $(*$ \*) lower case characters are contestant.  $( * )$  $\star$  ) displayed as true lower case.  $(*$ The <CTRL-W> and <CTRL-E> will \*)  $( * )$  $\star$ now accept and display true upper  $( * )$ and lower case. The inverse \*) /(IPN  $( * )$ \*) upper case has been eliminated. ( \* \*) \*) ( \* The program expects drive #4 to contain file SYSTEM.APPLE. \*) ( \* \*) ( \* I\*\*\*\*\*\*\*\*\*\*\*\*\*\*\*\*\*\*\*\*\*\*\*\*\*\*\*\*\*\*\*\*\*\*\*\*\*\*) VAR BUFFER : PACKED ARRAY  $[0..511]$ OF 0. .255 ; BIOS FILE;  $\ddot{\bullet}$ THANK YOU I INTEGER;  $\ddot{\cdot}$ BEGIN RESET (BIOS,  $44:$  SYSTEM. APPLE<sup> $\prime$ </sup>);  $I := \text{BLOCK READ}(\text{BIOS, BUFFER}, 1, 5);$ (\* NOP lower case conversion \*) BUFFER[171] := 234; BUFFER[17 2] := 234; (\* Mask needed for Paymar chip \*) BUFFER [17 4] := 127 ; meeting. (\* JMP around inverse upper case routine  $\star$ ) BUFFER [388] := 076 BUFFER [38 9] = 156 excellent. BUFFER[390] = 219  $I := \text{BLOCKWRITE(BIOS, BUFFER, 1, 5)$ ; CLOSE(BIOS); END.

WANTED: APPLES FOR HIRE

On April 25, Daytons and the Minneapolis Star and Tribune will sponsor the annual 'GET IN GEAR' 10 kilometer race which will attract about 3000 runners. Almost all will want to know exactly how well they

I have contracted to come up with the order of finish and times for<br>the finishers. This will be finishers. This will be accomplished by typing the finishers' identification numbers and times into Apples at the race site (Minnehaha Park; specifically, our machines will be on the bandstand). The programs will be<br>written in PASCAL. A file of A file of entants and their identification numbers will be prepared before the race. After the race, that file will be used to identify the

I can use one or two more Apples to help in this task, preferably with<br>language cards. I can pay \$50 for language cards. I can pay \$50 for<br>each Apple and Operator. If Apple and Operator. If<br>ted, call me at 373-2165 or interested, call me at  $37\,3-2165$ -5010, or at 920-0558.

Jack Moran

Nat Forbes gave us his usual high standard presentation during the February meeting and made us all instant experts about the Apple III. We thank Nat and Computerland.

We also thank Nat Forbes, Keith Madonna and Team Electronics for bringing Apple III computers to the

Janelle Norris then gave a short demonstration of the VERSA-WRITER. The supporting software is

Also Rick Gates, Terry Pinotti, Janelle Norris and some others provided Apple IIs. We thank them too.

#### JOHN'S PASCAL QUICK REFERENCE:

Command: E(dity R(un) F(ile) C(omr) L(i<mark>nk) X(ecute) A(ssem) D(ebus)?</mark> EII.1] communds not on aromat line: H(alt, I(nit, U(ser

>Fditt A(dJst C(ev D(lete F(ind I(nsrt J(me R(elace Q(uit X(chng Z(ae (E.6f) editor commands not on promt line: P(ase, S(et, V(erifs

Filer: G, S, N, L, R, C, T, D, Q [C.23

t G(et, S(ave, N(ew, L(ist, R(emove, C(hanse, T(ransfer, D(ate, Q(uit filer commands not on prompt line: W(hat, V(olumes, E(xtended list, P(refix,

M(aKe, K(runch, Z(ero, B(ad blocks scan, eXamine Wild Cards: '=' is 'all', '?' is 'all with rromrting', '\$' is 'same name'

Commiler commands: (\*\*L PRINTER\*)=list, (\*L-)=deactivate, (\*G+)=enable Goto,  $C$ \$S+J=swarring on,  $C$ \$S-J=swarring off,  $C$ \$I-J=do not check I/O results, C\$I FILENAME 3=include, C\$Q+3=quiet (suppresses prosress messages)

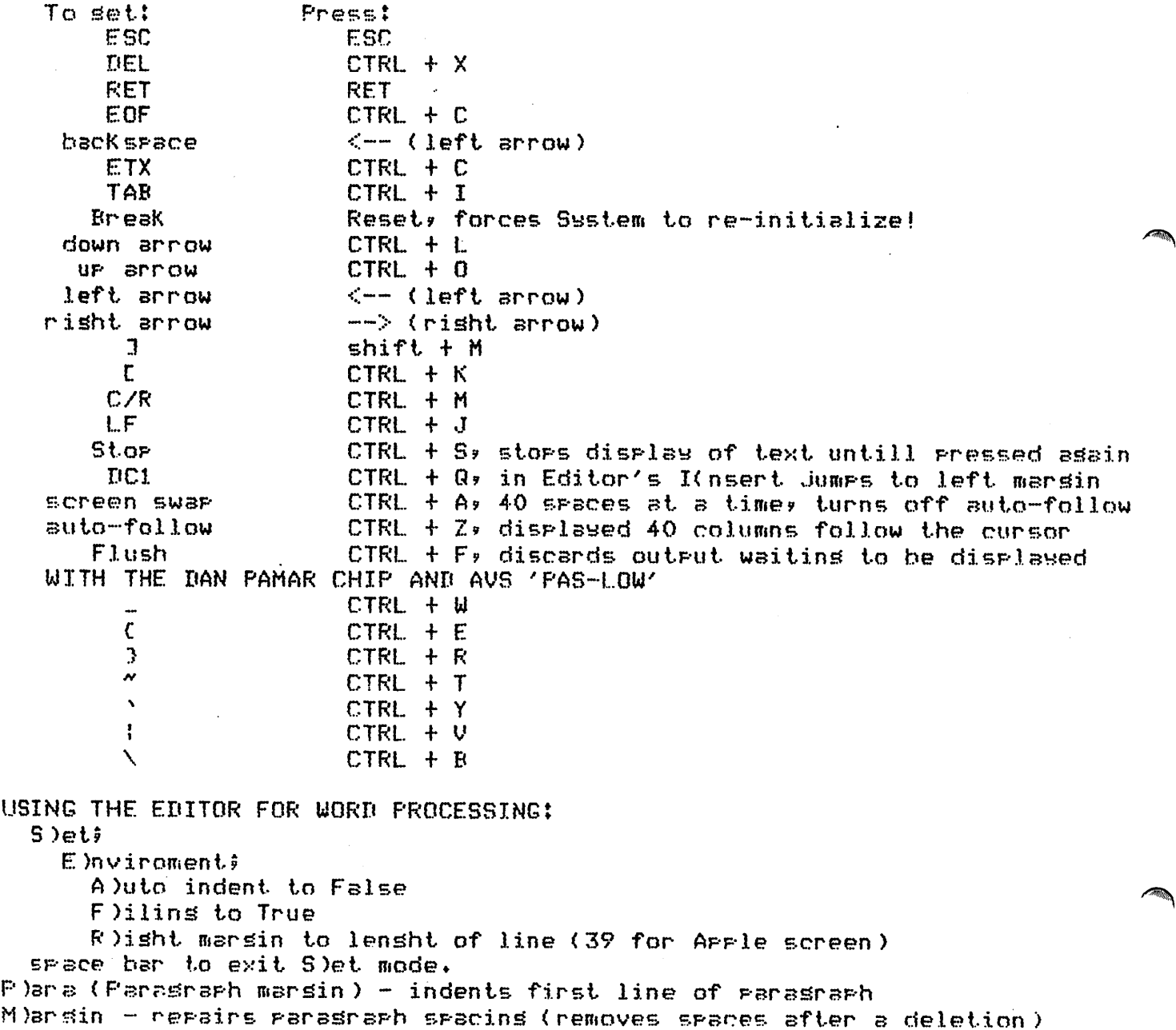

MINUTES — MINI'APP'LES REGULAR MEETING

/^January 21st, 1981

The meeting was called to order at 7 :42pm.

The December minutes were approved as printed.

The President listed some reasons why some persons did not receive their Jan newsletter :- 1. Bulk mail, used for 1st time this month, made it necessary to mail<br>newsletters, one week earlier in new sletters one week earlier month.

2. Many members had not paid their 1981 dues and the computer cancelled those subscriptions.

If you have paid your dues, but have not received a newsletter, please let us know so we can track down the problem.

Apple Orchards that were prepaid<br>
were distributed.

The IAC is holding elections for the regional director. Our club has one vote.

It was announced that there would be an IAC symposium on the weekend of May 1st at the O'Hare Marriott in Chicago.

There was a question from the floor on the Pascal Language System and 3 people asked for help. Keith Madonna answered questions and suggested that persons come to<br>Pascal Special Interest group S pe cial Interest meeting.

A request was made for help in typing in programs published in the new sletter so that they could be placed on DOMs.

Discussion ensued about interfacing A p p le used as remote terminals to ...<br>PDP-11 Time Sharing systems.

Dan asked for volunteers to help set up a user bank of MECC software.

It was stated that board elections will be held in April.

It was noted that Apple had increased the price of Apple IIs by 13% (supposedly because of FCC<br>requirements for RFI sheilding), A requirements for RFI sheilding). few Apples remain at the old list price, but supplies are dwindling.

Discussion on whether programs should be submitted/distributed in 3.2 or 3.3 DOS? Consensus was that 3.2 be used until all club members are updated to 3.3

Program for evening was presented by<br>Jim White who demonstrated 3 demonstrated commercially available 3-D packages: Sublogic Appleworld Bill Budge The club thanks him for the effort.<br>Steve Saliterman showed his Steve Saliterman showed excellent slides of his 3-D work with intersecting planes and hidden planes eliminated.

A. Michael Young - Secretary

MINUTES — MINI'APP'LES REGULAR MEETING, February 18 th 1981

The Vice President called the<br>meeting to order at 7:33pm. The meeting to order at 7:33pm. The<br>rule of 'no sales during the of 'no sales during the<br>ug' was announced. The VP also meeting' was announced. asked for everyone to fill out the survey if they have not already done so.

## OLD BUSINESS

Dan Buchler, the President, made an announcement that the club would cast one vote foran IAC regional directorship candidate. The first candidate is Dave Alpert, President of the Northern Illinois User Group. The second candidate is Hassler who is from Colorado and also works with Amateur Radio. Because there were no inputs from the floor, the issue<br>will go before the next board go before the next board meeting.

This was the last opportunity for setting up a nominating committe for next years board candidates.

There is interest in forming a Northern Tier of Apple Users. Terry Pinotti published an article in the<br>Feb newsletter "Do we want a newsletter " Do we want a Northern Tier?"<br>We have alre already been offered facilities at North Hennepin Junior College but some feel that this location would detract from the main group.

Several people volunteered to establish a user bank of MECC<br>software for the club. The software for the club.<br>President insists that s President insists that strict<br>controls be made because of be made because of copyright considerations. This software may not be copied for persons living outside of the state of Minnesota.

Ken Slingsby provided some information on the Applied Engineering Times Two time-of-day board for Apple IIs. The on board battery will last 4 months without recharging.

An open board meeting has been scheduled for Mar 11th. By a show of hands, approx. 20 persons indicated they might attend.

The President announced that he could get a good deal for club members on Epson MX-80 printers.

The DOMs have completely depleted the clubs supply of disks. A bulk purchase is being considered. Chuck Boody thanked members for helping with the DOMs.

Jack Moran solicited help from club members for the Dayton's annual running race. (See elsewhere in this newsletter.

The program for the night was put on by Nat Forbes of Computerland who demonstrated the Apple III.

This was followed by demonstartion by Janelle Norris of the Versa-Writer. a DISK OF MONTH (DOM) by Ken Slingsby

There will not be a DOM for March. Pressure of work has kept me away from the Apple. If you have any software contributions, please mail a disk (or tape) to

Ken Slingsby Route 2 Welch Minn, 55089

Diskes and tapes will be returned and contributors get a free DOM. Please label the disk with your name and address.

Editors Note:

We finally figured out what the demand for DOMs really was. We made 125 Feb DOMs and sold about 115!

Notice about Jan and Feb DOMs.

There was a mix-up in labelling an unknown quantity of DOM#2s and mexiculary of DOM#2s and mexiculary of and the set of the set of the  $\sim$ In order to make meeting deadline, some diskettes<br>were brought to the meeting were brought to the unlabelled. In the haste to apply<br>the labels, a few DOM#3s were the labels, a few  $DOM #3s$ confused with DOM#2s. If you were the recipient of one of these diskettes we apologize for the Please bring your will either trade the diskette or refund your money (as you wish). inconvenie nee. diskette to the next meeting and we

A few people have complained about diskettes that won't boot. We try<br>to boot all diskettes but boot all diskettes but<br>ionally a bad one slips occasionally a bad one slips<br>through. Also the old type Also the Verbatims, used for Nov/Jan/Feb DOMs were prone to I/O errors during initialization and copy phase. Diskettes planned for future DOMs will be more reliable (but will cost a little more).

/ H

A Michael Young - Secretary

TURNING THE PAGES with David Laden

COMPUTE! -- FEBRUARY 1981

Guest Commentary: Business Applications Analysis--The Missing Step by Hal Wadleigh. Pages 12-14. Five steps are defined in this article.

Simulated Print Using by Jim Butterfield. Pages 30-32.

List Apple Integer BASIC Programs One Page At A Time by Keith Falkner. Pages 64-66.

The 25cent Apple II Real Time Clock by Erann Gat. Pages 00-75. This<br>Colorado and a state and about article tells you all about interrupts and how you can have a clock for 3 to 25 cents.

CREATIVE COMPUTING -- FEBRUARY 1981

Music Editors for Small Computes by Rebecca T. Mercuri. Pages  $18-24$ . This article includes a discussion of The Micro Music, ALF, and Mountain Hardware music editors as well as the authors "ideal" music editor.

Base 2 Makes its Mark by Wayne F. Cummings. Pages  $30-32$ . This is a review of the Base 2 printer.

Bach by Michael Keith. Pages 70-73. This article describes "BACH (Basic Aids for Composing Harmonies), a home brew software music system" u t i l i z i n g t h e A l f m u s i c b o a r d a n d the Apple II.

A Problem Solving Technique Based on Genetics by Arthur Radcliffe. Pages 78-81. Includes an Applesoft program.

Genepool by J.D. Eisenberg. Pages  $94-105$ . This is a Pascal program for genetics simulation.

Lower-Case Display for Apple Writer by John E. Stith. Pages 124-129.

Apple-Cart by Chuck Carpenter. Pages 17 2-180. This month, Chuck tells us about a Mini Pilot interpreter (Applesoft listing included) and Super Text II.

INTERFACE AGE -- MARCH 1981

Business Software Review: Visicalc examined by Carl Heintz, CPA. Pages  $46 - 47$ .

About Searches... 3 Techniques by Gene Cotton. Pages  $70 - 72$  and 154-155. Examples are given using Pascal.

Computers by Mail by Tom Fox. Pages 7 4-81. This article should help you answer the question: Should you purchase a compter via Mail-order?

KILOBAUD MICROCOMPUTING -- FEB 1981

The Modem Eliminator by Dennis J. Murray. Pages 112-113.

Simulation of Musical Instruments Part 2 by Hal Chamberlin. Pages 142-148.

MICRO -- FEBRUARY 1981

A Simple Securities Manager for the Apple by Ronald A.Guest. Pages 7-13. Applesoft program listing included.

In The Heart Of Applesoft by C. Bongers. Pages 31-47.

ON COMPUTING -- SPRING 1981

Getting Started in Personal Computing by Larry Press. Pages  $8 - 17$ .

Hexadecimal Numerals Explained by Richard S. Shuford. Page 18.

Computerized Homes: Fact or Fiction? by Harold Nelson. Pages 20-23.

Kitchen System: A Computerized Cookbook by Gary Stotts. Pages  $26 - 28$  and  $36 - 91$ . This program series to help you "computerize a cookbook" is written in Applesoft BASIC.

Pascal for the BASIC Programmer Part 1 by Paul Friedman. Pages 50-59.

Banking With A Computer by Ivan Flores. Pages 61-70.

PERSONAL COMPUTING -- FEBRUARY 1981

How To Choose Data Base Management Programs by Fred Blechman and Jules H. Gilder. Pages 23-30.

# DISK SORT+ CHANGES

by Bob Pranis

DISK SORT+ is a useful utility program that many members might have. Originally written by another user group and enhanced by Chuck Boody, the utility sorts and replaces the catalog in any disk with the sorted version. In order to make this work with applesoft in RAM, I had to make a few changes. These were accomplished with the help of Chuck Boody. In addition I am relaying changes made by Chuck which will fix the "SORT BY TYPE" routine. According to Chuck, this did not work properly before. In addition, I have included a minor change to make the program work in DOS 3.3.

Below are the listing changes. Line O and 2 have 24576 in place of 16384 in the original program. Now to change the memory location in which the binary routine and the buffer operate, one replaces all of the "24576" references in lines O and 2 to the desired memory location (such as 16384).

Menu-Writer by Kenneth Miles. Pages 38-42. This program is written in Applesoft.

Simulation: Is it right for you? by Charles J. Wilson. Pages  $73-75$ . The technique of computer simulation is discussed.

Archimedes' Spiral by Robert Karis. Pages 81-8 2. An Applesoft program is included.

That is all for this month... next month can't be far away. Keep TURNING those PAGES 'til then!

Since there were numerous changes in the "SORT BY TYPE" subroutine, I have just listed the entire routine. To modify the program to run in DOS 3.3, line 2020 and 9030 which should be "FOR  $S=12$  TO 1 STEP  $-1$ " should be changed so the "12" is a "15". If an anybody has problems with these changes I will be glad to help if  $\overline{I}$  can.

- 0 SPEED= 255: HIMEM: 24576:MAX = 70:RWTS = 24576:BUFFER = RWT S + 256
- 1 IF PEEK (RWTS) = 72 THEN 5<br>2 PRINT CHR\$ (4) "BLOAD PHTS
- PRINT CHR\$ (4) "BLOAD RWTS, A24
- 576,V" 3 POKE RWTS +36, INT <RWTS / 25  $6) + 1$
- 4000 REM ----SORT BY TYPE----
- 4005 FOR I = 0 TO N:SX(I) = SEQ< I): NEXT I<br> $4010$  FLAG = 0
- 
- 4015 TYPE = 1: GOTO 4030
- 4020 IF TYPE = O THEN 4080
- 4025 TYPE = TYPE  $*$  2: IF TYPE > 4 THEN TYPE  $= 0$
- 4030 FOR I = 0 TO N
- 4040 X = P%(SX(I)) 128: IF X < 0 THEN  $X = X + 128$
- 4050 IF  $X = TYPE$  THEN SEQ(FLAG) =  $S(X(I))$ : FLAG = FLAG + 1<br>4060 NEXT I
- 
- 4070 GOTO 4020
- 4080 RETURN

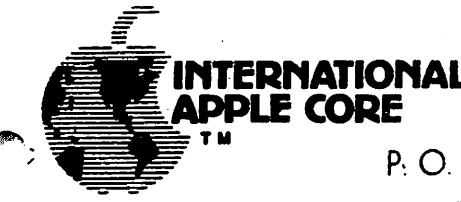

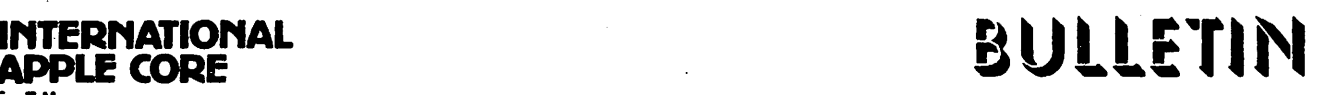

P\*. O. BOX 976, DALY CITY, CALIFORNIA 94017 USA

We are in the throes of refining long range goals for the IAC<br>Contract the contract and subsequent years. Got any and objectives for 1981 and subsequent years. Got any favorites? Get them into your friendly Director (or Vitt) by no later than February end. We intend to have them approved by the Board and available for your information annual meeting, time in Chicago.

Speaking of which, it will be held in the matrices  $\mathbb{R}^n$  and  $\mathbb{R}^n$  is the weakend preceeding the near O'Hare on May 2 and 3. This is the weekend preceding the National Computer Conference. The IAC annual meeting will include the general business meeting and seminar sessions of the given by Apple experts from member clubs and from Apple Computer Inc. Plan to attend.

On the move...

Scott Knaster, one of our Board Directors for Region 3 has joined Dakin5 Corporation.

Product Poop. . .

Apple Pilot which uses Pascal 1.1 runs fast and has four editors - Text, Music, Graphics and Character Set Generator. look, particularly by educators.

Apple Computer Inc. is coming out with its own modem. to have touchtone or pulse dialing capability and dial bond of busy signal detection. Numberous features above and beyond the D.C. Hayes.

Miscellaneous trade papers nave reporteu that apple compact. Inc. has signed a contract with Seagate Technology (1912-1944) Shugart) for a large order of 5 1/4 Winchester disk drives (5 -6 m bytes). No information re pricing, availability, etc.

More hot air - there are now two sources for fans to coddle your treasured peripheral cards. One reported on last month is from the M&R folks - the other is from a company called MRE in Chicago. Both are priced around \$50.

New Lipson light pen now available which works with 80-character Videx card.

Caution!

The NEC jolly green monitor for the APPLE III will clobber your disks. Plastic non-shielding is the culprit.

# MINI'APP'LES MARCH 1981 NEWSLETTER Page 14

Apple Orchard contributors, please take note. The pay rates for accepted copy has been increased to \$60/page for a standard article and \$75/page for a feature/lead article. Help us make the Orchard the best Apple magazine going. Remember, please mark your copy "For the Orchard".

Reminder...

Jerry Vitt has his IAC Bulletin Board System up and Post your club meetings, items of interest, check messages or just browse. (214)369-0427. running.<br>in. lea l e a v e

Bernie Urban, Ed. February 2, 1981

CORRECTIONS TO THE 'BOWLING SCORE' PROGRAM FROM DOM #2

50 DIM SC((6,126), DA\$(42)

7510 IF (PU  $*$  I - PC) > 60 THEN GOTO 7530

7530 PRINT I\$Kt PC = PC + 60

SUB-GROUP (Programming)

By David Nordvall

It seems to me that there is a need for a smaller type of group meeting that has some special or general interest, such as the Pascal Users<br>Group. What I see are groups of What I see are groups of 10-20 sharing ideas and skills with each other and other sub-groups. The group meetings would give a chance for some hands-on evaluation of things shown at club meetings. I think that everyone would like a chance to try the VERSA-WRITER that was shown at our last meeting. How many members who do not have printers would like to learn the commands and try one without coping with a salesperson?

I feel it is important that any sub-group be an extension of the MINI'APP'LES and function to the benefit of the whole club.<br>Responsibilities could include Responsibilities could include monthly reports for the newsletter and conducting a club meeting.

Would you like to know more about your Apple? What's inside it? How to make better use of it? members in the Fort Snelling area,

I'm suggesting the formation of a Programming Sub-Group. The exact objectives of this group would be decided at the first meeting. Some possibilities...

- Goals.... Basic programming skills Memory Locations CALLS - PEEKS - POKES Monitor usage RWTS Use of Disk Files, etc
- Methods.. Analyse other programs Group Programming Guest Experts Individuals' reports
- Results. . Articles and reports for the club newsletter Organization in the form card files or notebooks Games and Utilities More enjoyment from your Apple Articles for magazines New friends

If you would be interested in such a group, call me at 7 24-917 4, and leave your name and phone number.<br>I'm proposing an organization Proposing an organization meeting on March 23rd, and would confirm the time and place if there is any interest.

## David Nordvall

/Sgj

.. -

MINI'APP'LES MARCH 1981 NEWSLETTER Page 15

239DOOR

ENHANCE THE SOUND QUALITY OF ALL YOUR PROGRAMS... ADD AN EXTERNAL SPEAKER TO YOUR APPLE II OR APPLE II PLUS!

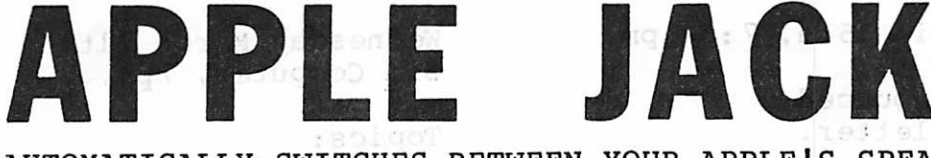

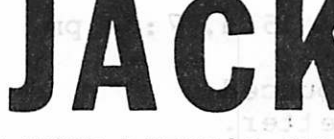

AUTOMATICALLY SWITCHES BETWEEN YOUR APPLE'S SPEAKER AND AN EXTERNAL 8 OHM SPEAKER!

APPLE JACK II CONTROLS VOLUME ON THE APPLE AND YOUR EXTERNAL SPEAKER!

NO CUTTING, SOLDERING OR SPLICING...PLUG COMPATABLE, EASILY INSTALLED!

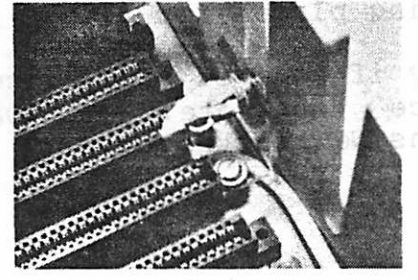

APPLE JACK I EXTERNAL SPEAKER ADAPTER \$ 12.95

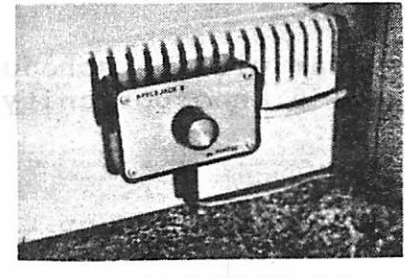

APPLE JACK II . va be an b 99 EXTERNAL SPEAKER ADAPTER \$ 19.95

SATISFACTION GUARANTEED...PLEASE ALLOW 4-6 WEEKS FOR DELIVERY.

SEND TO: FORTEC, P.O.BOX 24319, EDINA, MN. 55424

APPLE II and APPLE II PLUS are trademarks of APPLE COMPUTER, INC.;

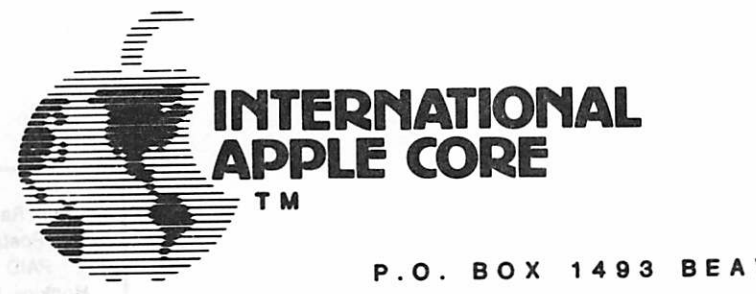

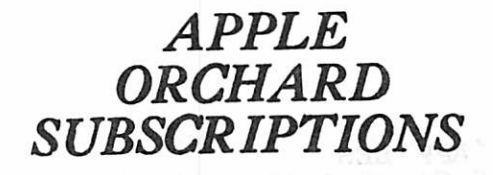

P.O. BOX 1493 BEAVERTON, OR 97075, USA

The International Apple Core will make individual subscriptions to "The Apple Orchard" available commencing with Volume 1, Number 3.

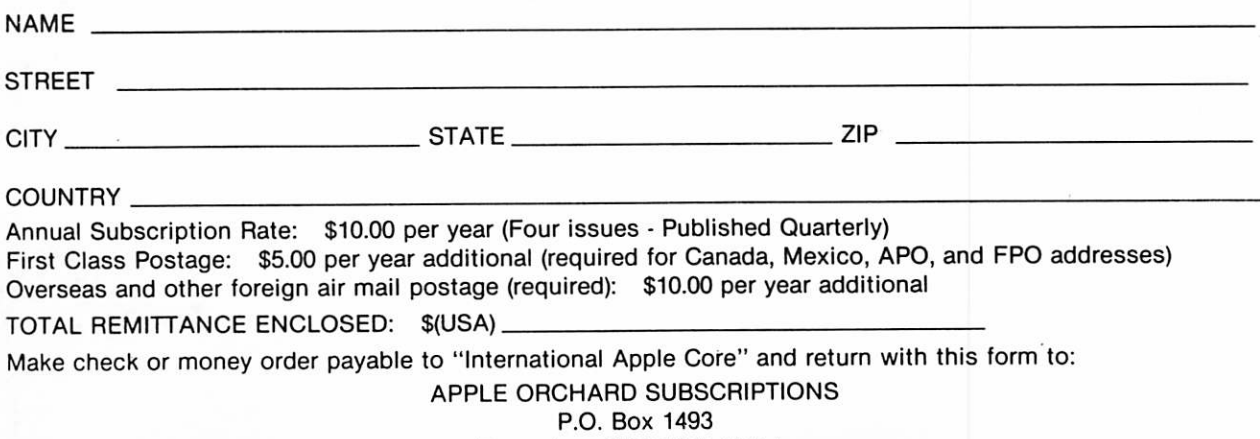

APRIL MEETING

Wednesday, April 15th, 7:30 pm

Place to be announced. See April Newsletter.

ELECTION NIGHT! Come, exercise your right to vote for the candidates of your choice. If you want the club run the way you think it should be<br>run, mark April 15th on the April 15th on the Calendar.

No formal program will be scheduled. This will provide an opportunity for open discussion.

PASCAL SPECIAL INTEREST GROUP

Wednesday, April 1st 1981, 7:30pm

Minnesota Federal Savings and Loan 9th Avenue South Hopkins.

Keith Madonna, Daryl Hammond, Rick Rodgers et al will again host you Pascal types, beginners or advanced. Also includes Apple III users!

MINI'APP'LES 13516 Grand Avenue South, Burnsville Minnesota, 5533 7.

OPEN BOARD MEETING

Wednesday March 11th Zim Computer, 7pm.

Mini'app'les Group and Topics: Candidates for 1981 election Northern Tier User ramifications Constitutional amendments as they relate to above Meeting places for club

Sorry if some of you receive this notice too late. It was in last months Newsletter too.

> Bulk Rate U.S. Postage PAID Hopkins, MN Permit 631